## **5 ЛАБОРАТОРНА РОБОТА № 5. ОБРОБКА ДАНИХ ТЕОДОЛІТНОГО ХОДУ**

5.1 Теоретична частина до лабораторної роботи № 5

*Обробка даних теодолітного ходу* належіть до камеральних геодезичних робіт. Основна мета таких робіт полягає в отриманні планових координат точок теодолітного ходу.

В даній роботі пояснення щодо камеральної обробки польових матеріалів виконується на прикладі замкнутого теодолітного ходу.

Перед початком обробки даних викреслюють його схему за величинами середніх значень виміряних горизонтальних кутів (табл. 5.1) та довжин сторін ходу (табл. 5.2). На схемі проставляють номери станцій, значення кутів і довжин сторін (рис. 5.1).

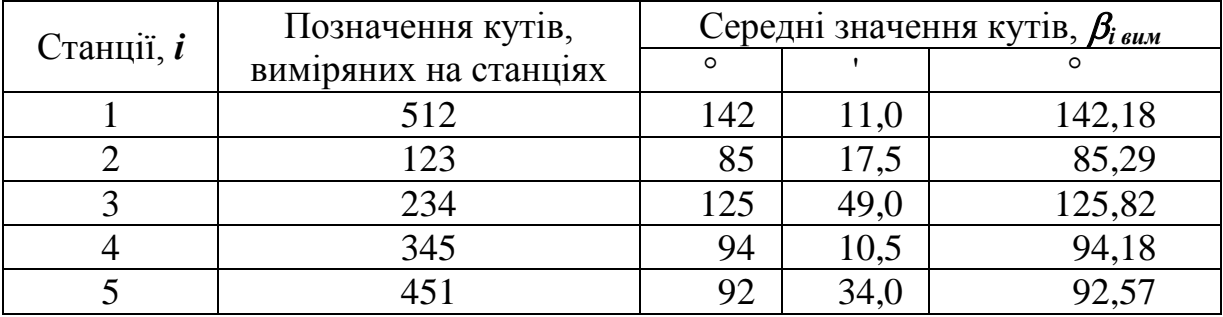

Таблиця 5.1 – Дані вимірювання горизонтальних кутів

Таблиця 5.2 – Дані вимірювання довжини сторін в природному стані в метрах (м) і у масштабі схеми (М 1:2000) в сантиметрах (см)

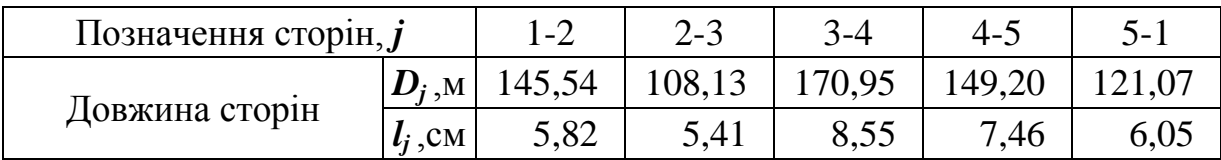

Після креслення схеми виконується подальша обробка матеріалів замкнутого теодолітного ходу. При обробці всі обчислення ведуться у відомості (згідно з прикладом у табл. 5.3), етапи яких описані нижче.

**1.** У відомості, складеній за формою табл. 5.3, яка показана нижче, в стовпчику *1* вказують номери станцій *і* в порядку їх зростання (від 1 до 5), у стовпчику *7* – позначення напрямку сторін *j* (**1**-**2**, 2-3, 3-4, 4-5, 5-1), а у стовпчику *13* – довжину сторін *D<sup>j</sup>* (в метрах).

**2.** У стовпчики *2* та *3* записують виміряні значення горизонтальних кутів  $\beta_{i \text{surv}}$ , а в першій строчці стовпчиків  $\delta$  та 9 вказують вихідне значення дирекційного кута  $\alpha_i$  сторони 1-2 (або її азимут *А*<sub>*i*</sub>), яке дорівнює 355°40,0'.

| i                | Виміряні кути             |                                 |                                                                       |                            |         |                             |                 |                                                 |                                |         |            |                       | Прирости координат, м         |                                 |                               |                 |                                                                           |                        |                  |                |
|------------------|---------------------------|---------------------------------|-----------------------------------------------------------------------|----------------------------|---------|-----------------------------|-----------------|-------------------------------------------------|--------------------------------|---------|------------|-----------------------|-------------------------------|---------------------------------|-------------------------------|-----------------|---------------------------------------------------------------------------|------------------------|------------------|----------------|
| Номера станцій,  | $\beta_{i\,\textit{sum}}$ |                                 | $\mathcal{U}_{\beta j}$                                               | $\beta_{i \; \text{sump}}$ |         | сторін, $\bm{j}$<br>Напрями | Дирекційні кути | $A_i$<br>$\mathcal{G}_j$<br>азимути,<br>сторін, | Румби<br>сторін,<br>$r_j$      |         | $D_j$<br>M | Обчисленні            |                               |                                 | Виправленні                   |                 | Координати<br>станцій,<br>M                                               |                        |                  |                |
|                  | $\circ$                   |                                 |                                                                       | $\circ$                    |         |                             | $\circ$         |                                                 | Чверть                         | $\circ$ |            |                       | $ \Delta X_{i\,o\tilde{o}q} $ | $D_{\Delta X}$                  | $\Delta Y_{j\,0\tilde{\nu}q}$ | $U_{\Delta}Y_i$ | $\Delta X_{j \; \text{sump}}$                                             | $\Delta Y_{j \; eunp}$ | $X_i$            | $Y_i$          |
| $\boldsymbol{l}$ | $\overline{2}$            | $\overline{\mathbf{3}}$         | $\boldsymbol{4}$                                                      | 5                          | 6       | $\overline{7}$              | 8               | 9                                               | 10                             | 11      | 12         | 13                    | 14                            | 15                              | 16                            | 17              | 18                                                                        | 19                     | 20               | 21             |
| 1                |                           | 142 11,0                        |                                                                       | $-0,4$ 142 10,6            |         | $1-2$                       |                 |                                                 | 35540,0 ПнЗх                   |         |            |                       | $420,0$ 145,54 145,12 0,05    |                                 | $-11,00$                      | 0,00            | 145,17                                                                    | $-11,00$               | $-267,75$        | 46,50          |
| $\mathfrak{2}$   |                           | 85 17,5                         | $-0,4$                                                                |                            | 85 17,1 |                             |                 |                                                 |                                |         |            |                       |                               |                                 |                               |                 |                                                                           | 108,13                 | $-122,58$        | 35,50          |
|                  |                           |                                 |                                                                       |                            |         | $2 - 3$                     |                 |                                                 | $90 22,9 \Pi_{\rm I\!I\!I}$ Cx |         |            | 89 37, 1 108, 13      | $-0,72$                       | 0,04                            | 108,13                        | 0,00            | $-0,68$                                                                   |                        |                  |                |
| 3 <sup>1</sup>   |                           | 125 49,0                        |                                                                       | $-0.4$ 125 48.6            |         |                             |                 |                                                 |                                |         |            |                       |                               |                                 |                               |                 |                                                                           |                        | $-123,26$ 143,63 |                |
|                  |                           |                                 |                                                                       |                            |         | $3-4$                       |                 |                                                 | 14434,3 Пд $Cx$                |         |            |                       | 35 25,7 170,95 -139,30  0,06  |                                 | 99,10                         | 0,00            | $-139,24$                                                                 | 99,10                  |                  |                |
| 4                |                           | 94 10,5                         | $-0,4$                                                                |                            | 9410,1  |                             |                 |                                                 |                                |         |            |                       |                               |                                 |                               |                 |                                                                           |                        | $-262,50$ 242,73 |                |
|                  |                           | 92 34,0                         | $-0,4$                                                                | 92 33,6                    |         | $4 - 5$                     |                 | 23024,2                                         | ПдЗх                           |         |            | 50 24, 2 149, 20      | $-95,10$ 0.05                 |                                 | $-114,97$                     | 0,00            |                                                                           | $-95,05$ $-114,97$     |                  |                |
| 5                |                           |                                 |                                                                       |                            |         |                             |                 |                                                 | 31750,6 ПнЗх                   |         |            | 42 $9,4$ 121,07       | 89,75                         | 0,04                            | $-81,26$                      | 0,00            | 89,79                                                                     | $-81,26$               |                  | -357,54 127,76 |
|                  |                           |                                 | $\sum \beta_{i \; sum} \; \sum \nu_{\beta} \; \sum \beta_{i \; supp}$ |                            |         |                             |                 | $\alpha_{1-2}$                                  |                                |         |            | $\boldsymbol{P}$      | $f_x$                         | $\sum \mathcal{V}_{\Delta X j}$ | $f_{v}$                       |                 | $\sum_{i} \sum_{i} \sum_{j} \sum_{j} \sum_{j} \sum_{j} \sum_{j} \sum_{j}$ |                        | $X_1$            | $Y_1$          |
|                  |                           | 540 2,0                         |                                                                       | $-2,0$ 540   0,0           |         |                             | 355             | 40                                              |                                |         |            | 694,89                | $-0,24$                       | 0,24                            | 0,00                          | 0,00            | 0,00                                                                      |                        | $0,00$ -267,75   | 46,50          |
|                  |                           | $\Sigma \beta_{i \text{~meop}}$ |                                                                       | $f_{\beta\,zp}$<br>2,2     |         |                             |                 |                                                 |                                |         |            | $f_{\textit{P a} 6c}$ |                               | <u> f р відн </u>               |                               | $f_{Pzp}$       |                                                                           |                        |                  |                |
|                  | <b>540</b><br>0,0         |                                 | 2,0                                                                   |                            |         |                             |                 |                                                 |                                |         |            | 0,2398                |                               |                                 | 0,0003                        |                 | 0,0005                                                                    |                        |                  |                |

Таблиця 5.3 – Відомість обробки замкнутого теодолітного ходу

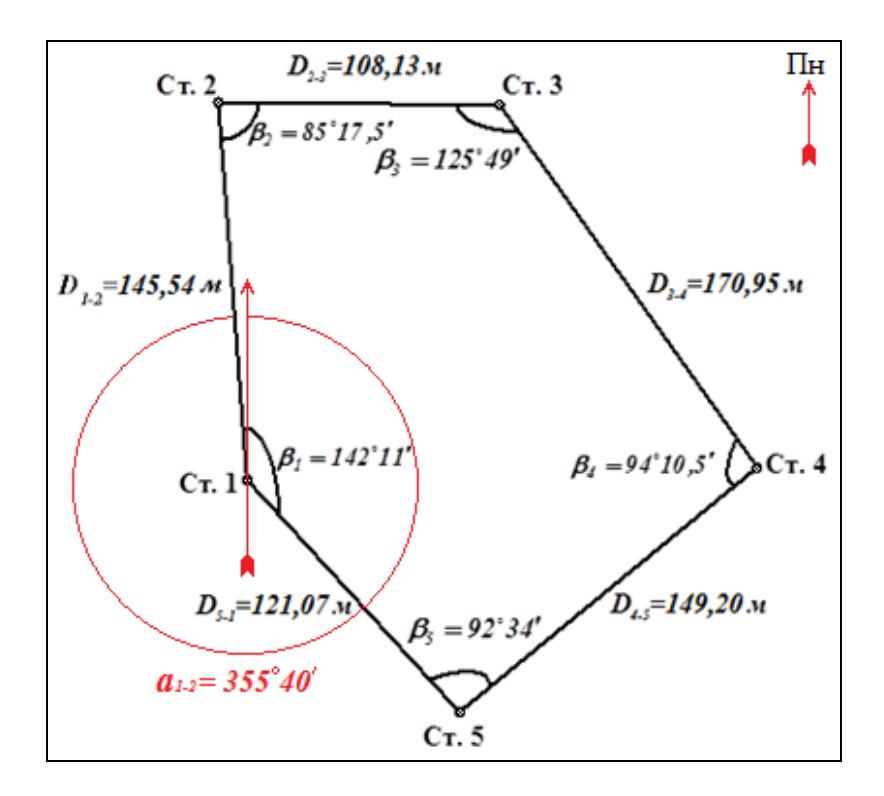

Рисунок 5.1 – Схема замкнутого теодолітного ходу (М 1:2000)

**3.** Знаходять та записують внизу відомості (таблиці) нев'язку виміряних кутів *fβ*, яка дорівнює різниці між виміряною сумою кутів **Σ***βi вим* та теоретичною **Σ***βi теор*, які також записують внизу відомості (таблиці):

$$
f_{\beta} = \sum \beta_{i \text{ sum}} - \sum \beta_{i \text{ \text{ mean}}} = 540^{\circ}2.0' - 540^{\circ}0.0' = 2.0', \tag{5.1}
$$

де **Σ***βi вим* = 142°11,0' + 85°17,5' + 125°49,0' + 94°10,5' + 92°34,0' = 540°2,0';

$$
\Sigma \beta_{i \text{ \textit{meop}}} = 180^{\circ} \cdot (n-2) = 180^{\circ} \cdot (5-2) = 180^{\circ} \cdot 3 = 540^{\circ} 0.0', \quad (5.2)
$$

де *n* – число сторін теодолітного ходу (замкнутого полігону).

**4.** Обчислюють та записують внизу відомості (таблиці) граничну кутову нев'язку теодолітного ходу *fβ гр*:

$$
f_{\beta\,2p} = \mathbf{1}' \cdot \mathbf{m}^{0,5} = 1' \cdot 5^{0,5} = 2,2',\tag{5.3}
$$

де *m* – число виміряних кутів.

**5.** Якщо нев'язка виміряних кутів *f<sup>β</sup>* не перевищує граничної кутової нев'язки теодолітного ходу  $f_{\beta, p}$  (у прикладі: 2,0'  $\leq$  2,2'), то її рівномірно розподіляють (додають) із зворотним знаком в усі кути, використовуючи кутові поправки *β j* (стовпчик *4*), які визначаються за формулою:

$$
v_{\beta j} = -f_{\beta} / m = -2.0' / 5 = -0.4'.
$$
 (5.4)

**6.** Обчислюють виправлені горизонтальні кути (стовпчики *5* та *6*):

$$
\beta_{i\,sup} = \beta_{i\,sum} + \upsilon_{\beta j}.\tag{5.5}
$$

*Далі здійснюють контроль правильності розподілу нев'язок β j у кути ходу* (**Σ***βj* = -*f<sup>β</sup>* = -2,0') *та обчислення суми виправлених кутів βi випр*  $(\sum \beta_{i \text{ sum}} = \sum \beta_{i \text{ mean}} = 540^{\circ}0.0^{\circ})$ , *а результати записують внизу стовпчиків* 4-6.

**7.** Після вказаного контролю розраховують дирекційні кути  $\alpha_i$  всіх сторін ходу (стовпчики *8* та *9*) за формулою:

$$
\alpha_{j+1} = \alpha_j + 180^\circ - \beta_{i+1},\tag{5.6}
$$

де *βі+***<sup>1</sup>** – виправлене значення кута між *j*-ю та (*j***+1**)-ю сторонами.

*Контролем вірності обчислення дирекційних кутів сторін замкнутого ходу є повторне отримання дирекційного кута сторони* **1**-**2***:*   $\alpha_{1-2} = 355^{\circ}40.0$ <sup>'</sup>, який записують в останній строчці стовпчиків  $\delta$  ma 9.

**8.** Обчислюють румби сторін *r<sup>j</sup>* за відомими співвідношеннями між дирекційними кутами та румбами (якщо  $\boldsymbol{\alpha_j} = 0$ -90°, то чверть ПнСх,  $\boldsymbol{r_j} = \boldsymbol{\alpha_j};$ якщо  $\alpha_j = 90{\text -}180^{\circ}$ , то чверть ПдСх,  $r_j = 180^{\circ} - \alpha_j$ ; якщо  $\alpha_j = 180{\text -}270^{\circ}$ , то чверть ПдЗх,  $r_i = \alpha_i - 180^\circ$ ; якщо  $\alpha_i = 270-360^\circ$ , то чверть ПнЗх,  $r_i = 360^\circ - \alpha_i$ ) для кожної з чотирьох чвертей та записують отримані значення у стовпчики *10*, *11* та *12*.

**9.** Обчислюють прирости координат всіх станцій (пряма геодезична задача) теодолітного ходу (стовпчики *14* та *16*):

$$
\Delta X_{j \ o \delta u} = D_j \ cos \alpha_j \tag{5.7}
$$

і

$$
\Delta Y_{j \, o \delta u} = D_j \, \sin \, \alpha_j, \tag{5.8}
$$

де  $D_i$  – виміряні довжини сторін теодолітного ходу, м;  $\alpha_i$  – значення дирекційних кутів в градусах (мінути переводять в частки градуса).

**10.** Визначають лінійні нев'язки *f<sup>x</sup>* (для осі *X*) та *f<sup>y</sup>* (для осі *Y*) шляхом обчислення сум приростів у напрямку ходу по кожній осі прямокутної системи координат (відповідно, **ΣΔ***Xj обч* та **ΣΔ***Yj обч*) і порівнюють отримані обчисленні суми приростів координат з теоретичними, які для замкнутого теодолітного ходу дорівнюють нулю  $(\Sigma \Delta X_i)_{\text{meop}} = \Sigma \Delta Y_i_{\text{meop}} = 0,00 \text{ m}$ , тому внизу стовпчиків *14* та *16* будуть записані лінійні нев'язки, розраховані за формулами:

$$
f_x = \sum \Delta X_{j\,0\delta y} = 145,12 + (-0,72) + (-139,30) + (-95,10) + 89,75 = -0,24,\qquad(5.9)
$$

$$
f_y = \sum \Delta Y_{j \, o6} = (-11,00) + 108,13 + 99,10 + (-114,97) + (-81,26) = 0,00. \quad (5.10)
$$

**11.** Знаходять та записують внизу відомості (таблиці) абсолютну лінійну нев'язку теодолітного ходу *fР абс* за формулою:

$$
f_{P\,a\bar{b}c} = (f_x^2 + f_y^2)^{0,5} = (-0.24^2 + 0.00^2)^{0,5} = 0.2398. \tag{5.11}
$$

**12.** Обчислюють і записують внизу відомості (таблиці) відносну нев'язку теодолітного ходу *fР відн*, яка не повинна перевищувати граничне значення  $f_{P,p}$  (тобто,  $f_{P \text{ sibn}} \leq f_{P,p}$ , де  $f_{P,p} = 1/2000 = 0,0005$ ):

$$
f_{P\text{ eibn}} = f_{P\text{ a6c}} / P = 0,2398 / 694,89 = 0,0003, \qquad (5.12)
$$

де *Р* – периметр теодолітного ходу, м.

**13.** Якщо відносна нев'язка теодолітного ходу *fР відн* не перевищує граничного значення *fР гр* (у прикладі: 0,0003 < 0,0005), то лінійні нев'язки  $f_x$  та  $f_y$  розподіляється, відповідно, по осях  $X$  та  $Y$  в усі прирости ходу, шляхом введення поправок **Δ***Xj* та **Δ***Yj* (стовпчики *15* та *17*), величини яких пропорційні довжинам сторін  $\boldsymbol{D_{j}}$ , а знак – зворотній до знаку відповідних нев'язок *f<sup>x</sup>* та *f<sup>y</sup>* , і далі для кожної станції теодолітного ходу визначаються виправленні прирости координат **Δ***Xj випр* та **Δ***Yj випр* (стовпчики *18* та *19*):

$$
v_{\Delta Xj} = -D_j f_x / P \tag{5.13}
$$

і

$$
v_{\Delta Yj} = -D_j f_y / P, \qquad (5.14)
$$

$$
\Delta X_{j\,sup} = \Delta X_{j\,o\delta u} + v_{\Delta Xj} \tag{5.15}
$$

та

$$
\Delta Y_{j \text{ supp}} = \Delta Y_{j \text{ o} \delta v} + \nu_{\Delta Y j}.
$$
\n(5.16)

*Для контролю вірності визначення виправлених приростів координат обчислюють і записують* (*в останній строчці стовпчиків 18 та 19*) *їх суми, які для замкнутого теодолітного ходу дорівнюють теоретичній величині, тобто нулю:* **ΣΔ***Xj випр* = **ΣΔ***Xj теор* = **ΣΔ***Yj випр* = **ΣΔ***Yj теор* = 0,00 м*.*

**14.** З використанням визначених виправлених приростів координат **Δ***Xj випр* та **Δ***Yj випр* (стовпчики *18* та *19*) і вихідних координат **1**-ї станції (вершини) теодолітного ходу (*Х***<sup>1</sup>** = -267,75 м, *Y***<sup>1</sup>** = 46,50 м), які записують у першій строчці стовпчиків *20* та *21*, розраховують координати всіх інших станцій (вершин) ходу *Х<sup>і</sup>* та *Y<sup>і</sup>* (стовпчики *20* та *21*):

$$
X_i = X_{i\text{-}1} + \Delta X_{j\text{ \textit{eump}}}
$$
 (5.17)

та

$$
Y_i = Y_{i\text{-}1} + \Delta Y_{j\text{ \textit{sump}}},\tag{5.18}
$$

де **Δ***Xj випр* та **Δ***Yj випр* – прирости координат, відповідно, по осях *X* та *Y*, між (*і*-**1**)-ю та *і*-ю станціями (вершинами полігону) теодолітного ходу.

*Контролем правильності розрахунку координат станцій* (*вершин полігону*) *замкнутого теодолітного ходу є повторне отримання координат станції* (*вершини*) **1***: Х***<sup>1</sup>** = -267,75 м*, Y***<sup>1</sup>** = 46,50 м*, які записують в останній строчці, відповідно, стовпчиків 20 та 21.*

Після обчислення координат станцій (вершин полігону) замкнутого теодолітного ходу можна розрахувати площу отриманого багатокутника (полігона). Найчастіше ця задача виконується аналітичним способом.

*Обчислення площі полігона замкнутого теодолітного ходу* виконується за формою табл. 5.4.

Таблиця 5.4 – Обчислення площі полігона  $S$  (у м<sup>2</sup> та га) замкнутого теодолітного ходу

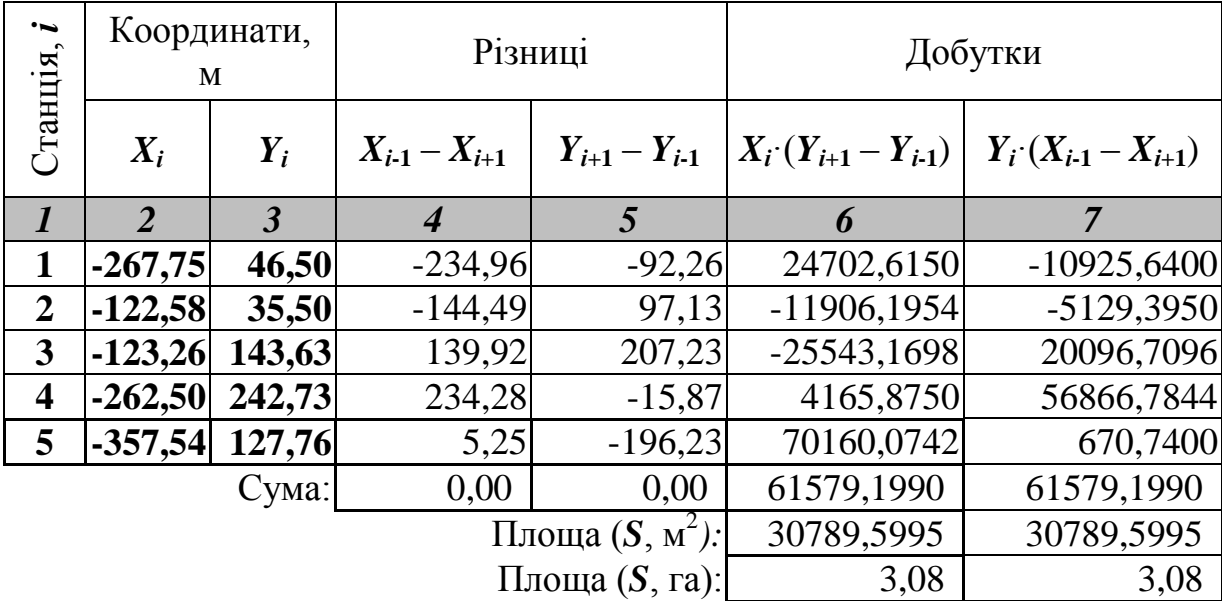

## Примітка:

вершини пронумеровані за ходом годинникової стрілки (відповідно до схеми на рис. 5.1).

Перед початком розрахунків площі з табл. 5.3 у стовпчик *1* табл. 5.4 переписують номери станцій *і*, а у стовпчики *2* і *3* – їх прямокутні координати (*X<sup>і</sup>* та *Yі*). Подальші обчислення виконують у стовпчиках *4*-*7* за етапами та формулами, які наведені нижче.

**1.** Якщо станції полігона (вершини багатокутника) пронумеровані за ходом годинникової стрілки (як на рис. 5.1), то обчислення його площі виконується за етапами та формулами, які наведені нижче.

**1.1.** Розраховують різниці  $X_{i-1} - X_{i+1}$  та  $Y_{i+1} - Y_{i-1}$ , значення яких записують, відповідно, у стовпчики *4* та *5*, наприклад:

*X***<sup>5</sup>** – *X***<sup>2</sup>** = -357,54 – (-122,58) = -234,96 – для станції **1**;

*X***<sup>1</sup>** – *X***<sup>3</sup>** = -267,75 – (-123,26) = -144,49 – для станції **2** і т. д.

*Для контролю правильності розрахунку різниць обчислюють і записують в строчці «*Сума:*» стовпчиків 4 та 5 їх суми, які мають дорівнювати нулю:*  $\Sigma(X_{i-1} - X_{i+1}) = \Sigma(Y_{i+1} - Y_{i-1}) = 0.$ 

**1.2.** Розраховують добутки  $X_i$  $(Y_{i+1} - Y_{i-1})$  та  $Y_i$  $(X_{i-1} - X_{i+1})$ , значення яких записують, відповідно, у стовпчики *6* та *7*, наприклад:

*X***1**·(*Y***<sup>2</sup>** – *Y***5**) = -267,75·(-92,26) = 24702,6150 – для станції **1**;

 $X_2 \cdot (Y_3 - Y_1) = -122.58 \cdot (97.13) = -11906.1954 -$ для станції 2 і т. д.

*Для контролю правильності розрахунку добутків обчислюють і записують в строчці «*Сума:*» стовпчиків 6 та 7 їх суми, які мають дорівнювати друг другу:*  $\Sigma X_i \cdot (Y_{i+1} - Y_{i-1}) = \Sigma Y_i \cdot (X_{i-1} - X_{i+1}).$ 

**1.3.** Обчислюють величини площі полігона замкнутого теодолітного ходу, які записують в строчку «Площа (*S*, м 2 ):» стовпчиків *6* та *7*:

$$
S = \sum X_i \cdot (Y_{i+1} - Y_{i-1})/2 = 61579,1990/2 = 30789,5995 \text{ m}^2 \tag{5.19}
$$

та

$$
S = \sum Y_i \cdot (X_{i-1} - X_{i+1})/2 = 61579,1990/2 = 30789,5995 \text{ m}^2. \tag{5.20}
$$

Для визначення площі полігона в гектарах (1 га = 10000 м<sup>2</sup>) ділять величину площі, обчислену в м<sup>2</sup>, на 10000 і записують отримане значення в строчку «Площа (S, га):» стовпчиків **6** та 7: 30789,5995 м $^2$  / 10000  $\approx$  3,08 га.

**2.** Якщо станції полігона (вершини багатокутника) пронумеровані проти ходу годинникової стрілки, то розрахунок його площі виконується за іншими формулами:

$$
S = \sum X_i \cdot (Y_{i-1} - Y_{i+1})/2 \tag{5.21}
$$

та/або

$$
S = \sum Y_i \cdot (X_{i+1} - X_{i-1})/2. \tag{5.22}
$$

## 5.2 Практична частина до лабораторної роботи № 5

Завдання 1. З використанням даних вимірювань горизонтальних кутів та довжин сторін замкнутого теодолітного ходу (**Додаток В, табл. В.1**) самостійно здійсніть підготовчі обчислення (за формою табл. 5.1 та 5.2) і зробіть схему даного ходу (за формою рис. 5.1) на аркуші паперу формату А4 (210 мм на 297 мм) у масштабі 1:2000 (в 1 сантиметрі 20 метрів).

Завдання 2. З використанням вихідних даних (**Додаток В, табл. В.1**) самостійно обробіть відомість (за формою табл. 5.3) та обчисліть площу полігона замкнутого теодолітного ходу (за формою табл. 5.4).

Завдання 3. Під час аудиторних занять (або самостійно) ознайомтесь з комп'ютерним програмним забезпеченням для автоматичної обробки відомості та обчислення площі полігона замкнутого теодолітного ходу, а також в усній формі опишіть послідовність креслення схеми й етапів подальшої обробки матеріалів даного ходу.